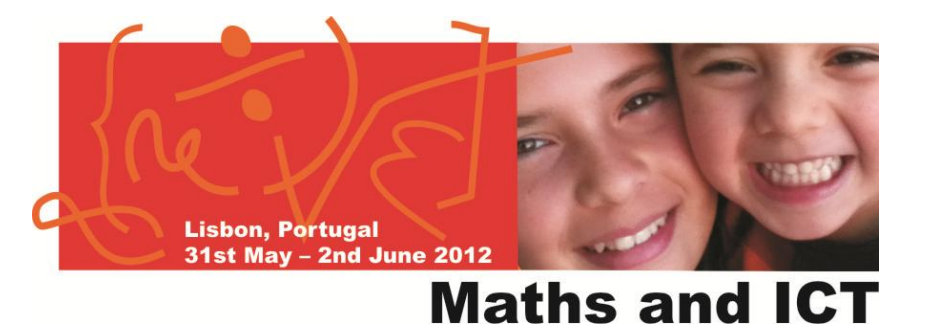

# **MATHS AND WEB 2.0 TOOLS**

Learn = Explore + Assess + Create + Play

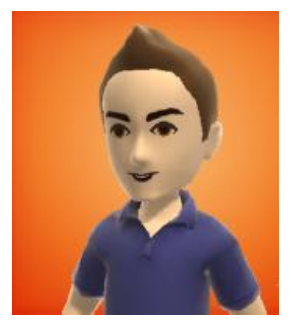

**Rui de Lima e Silva Colégio Monte Flor, Carnaxide, Portugal**

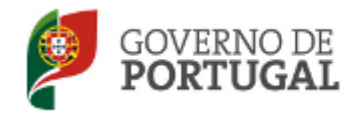

MINISTÉRIO DA EDUCAÇÃO E CIÊNCIA

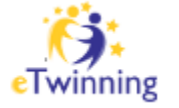

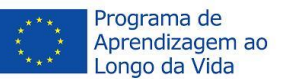

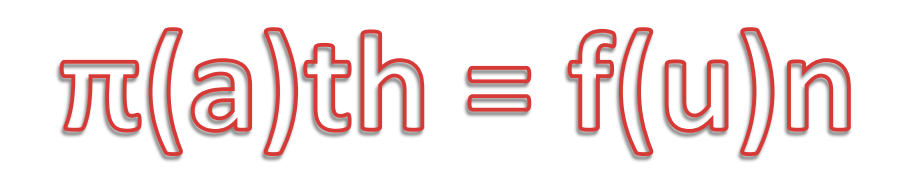

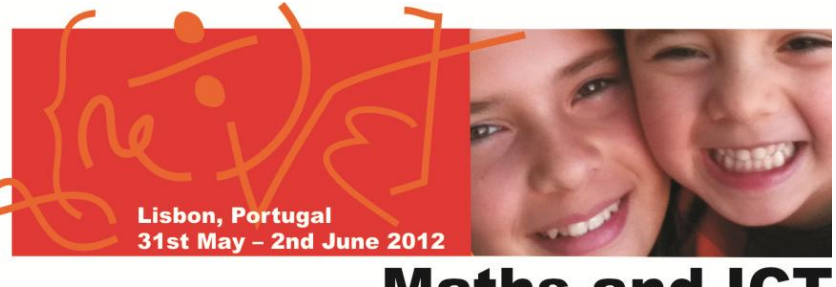

#### **Maths and ICT**

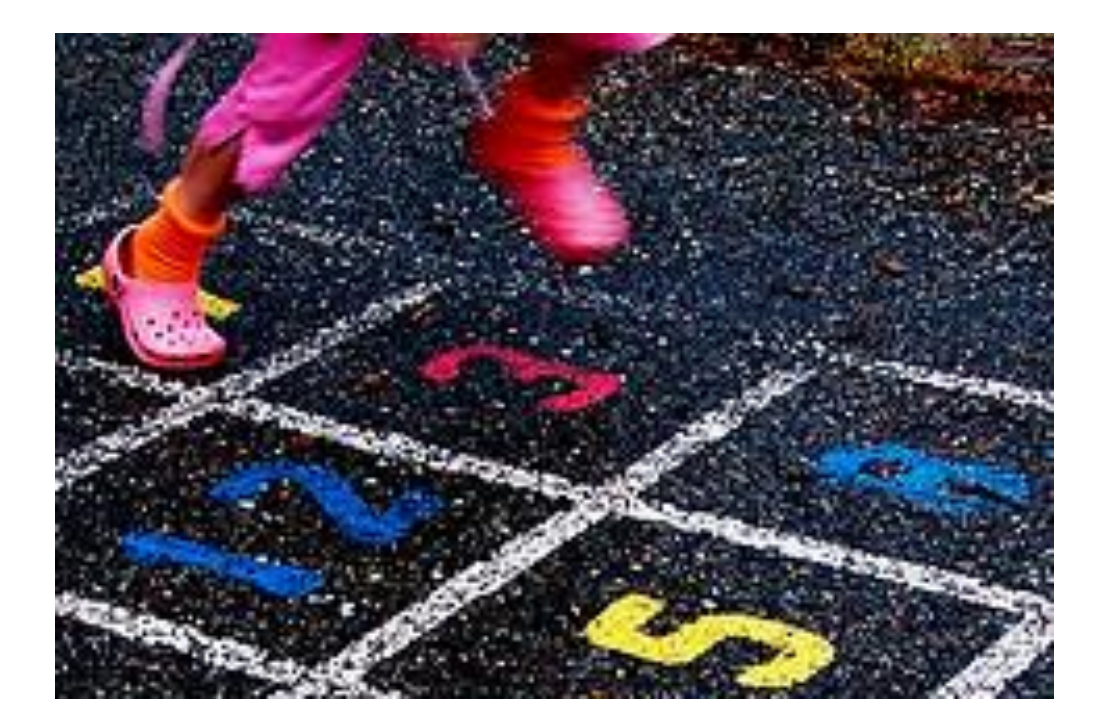

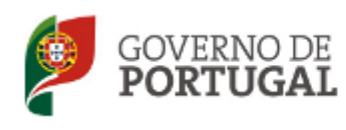

MINISTÉRIO DA EDUCAÇÃO E CIÊNCIA

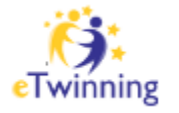

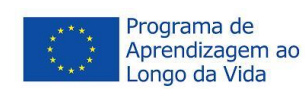

# Fun and Maths?! A Paradox?

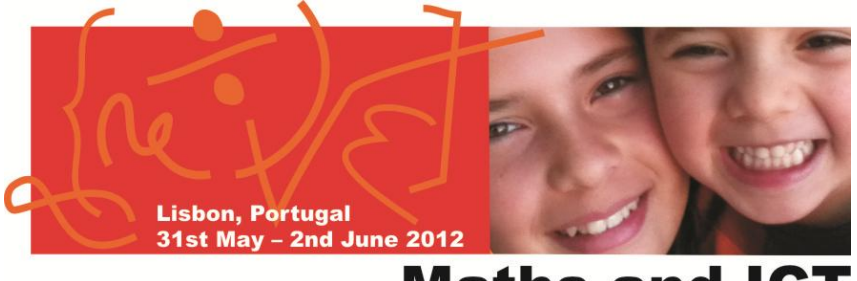

#### **Maths and ICT**

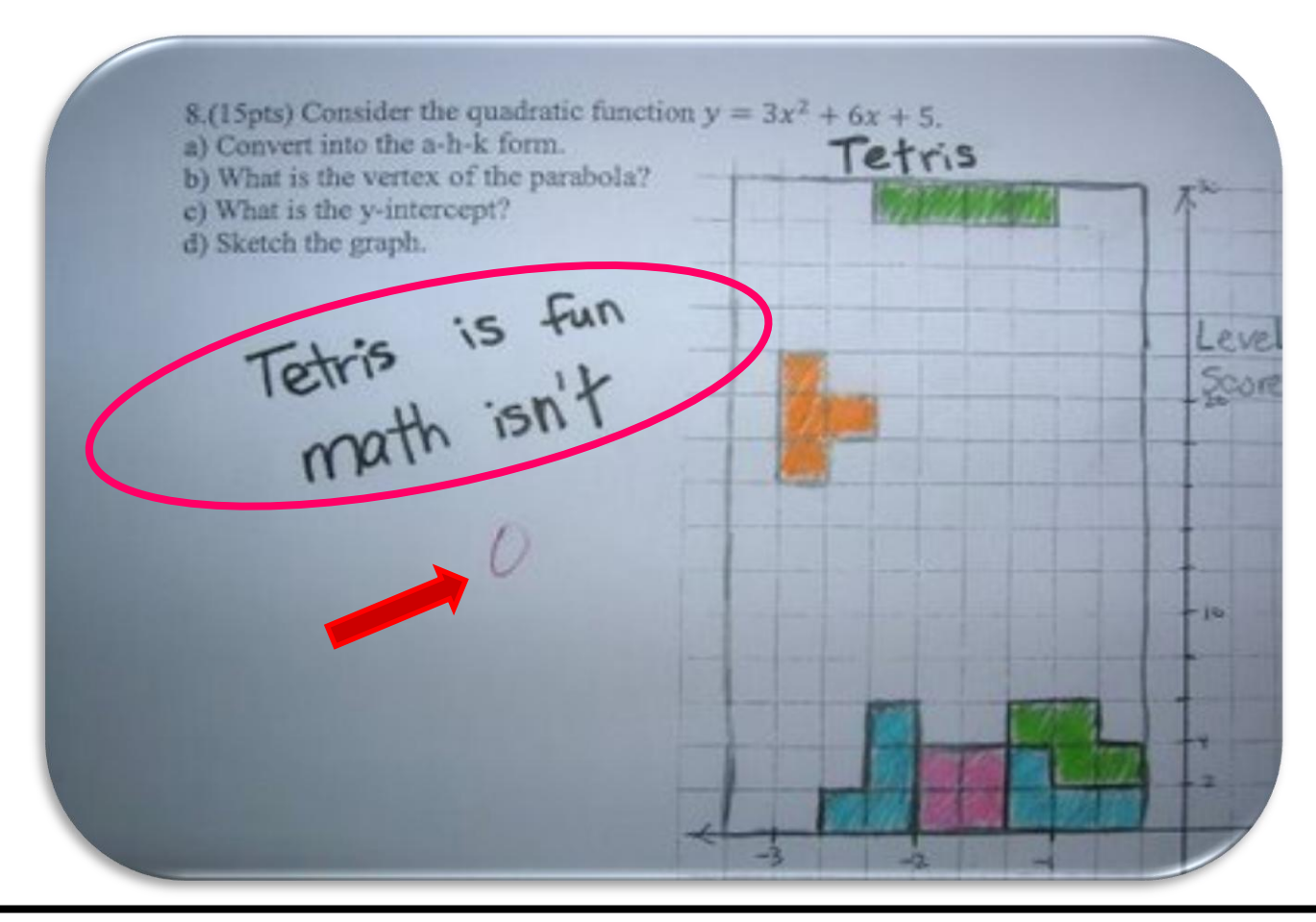

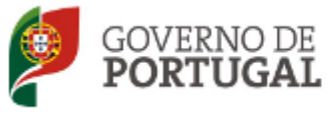

MINISTÉRIO DA EDUCAÇÃO E CIÊNCIA

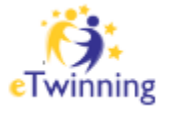

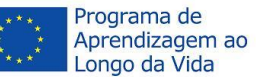

# Math...for sure!

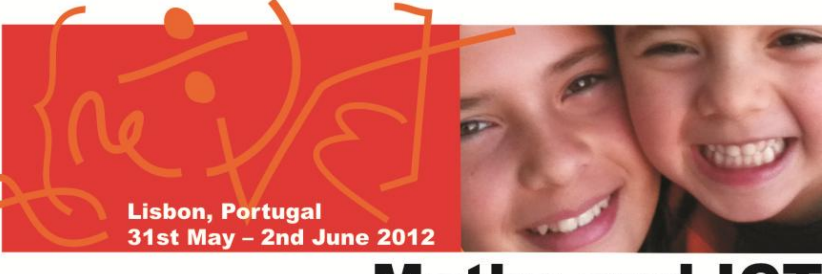

#### **Maths and ICT**

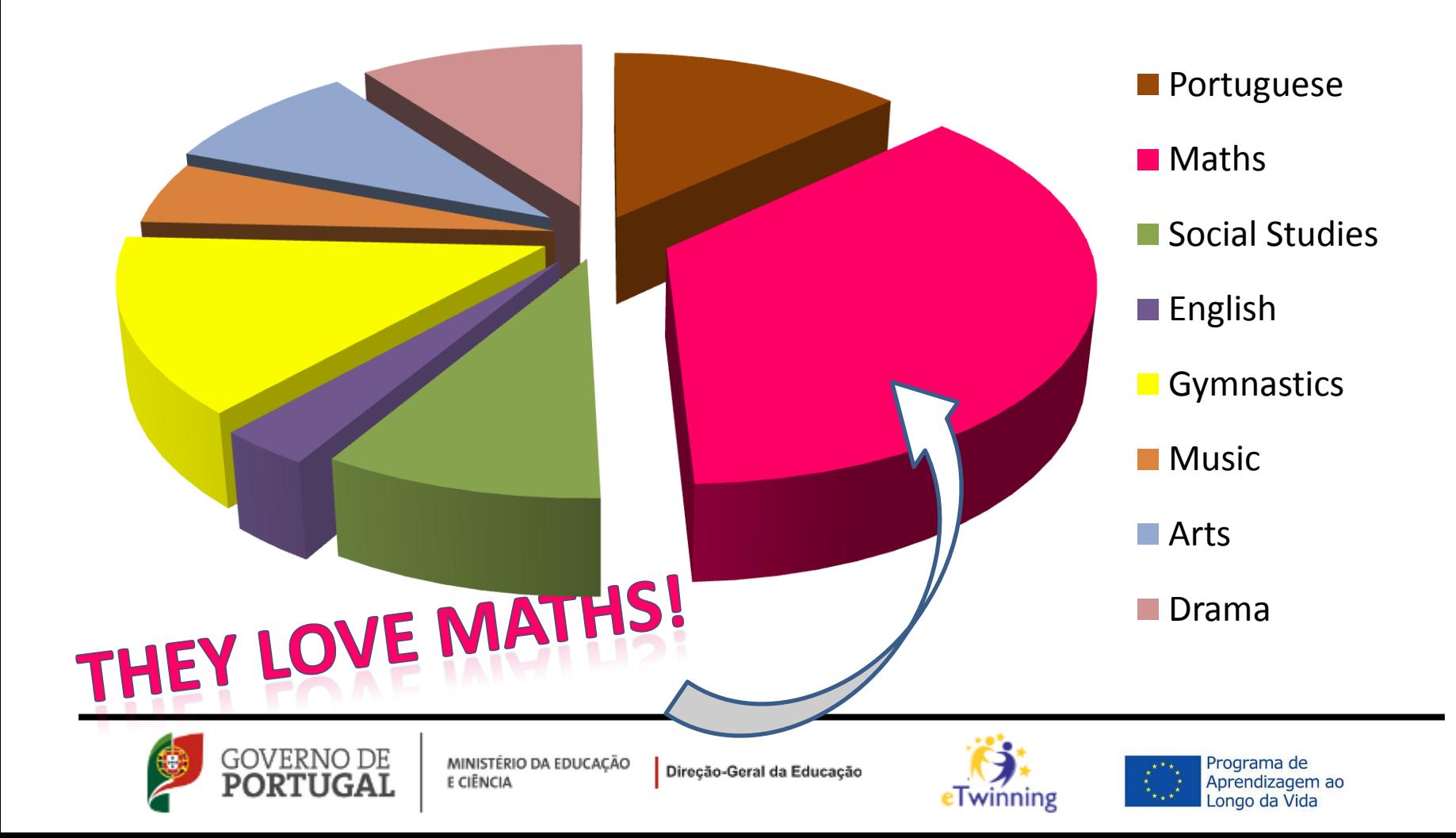

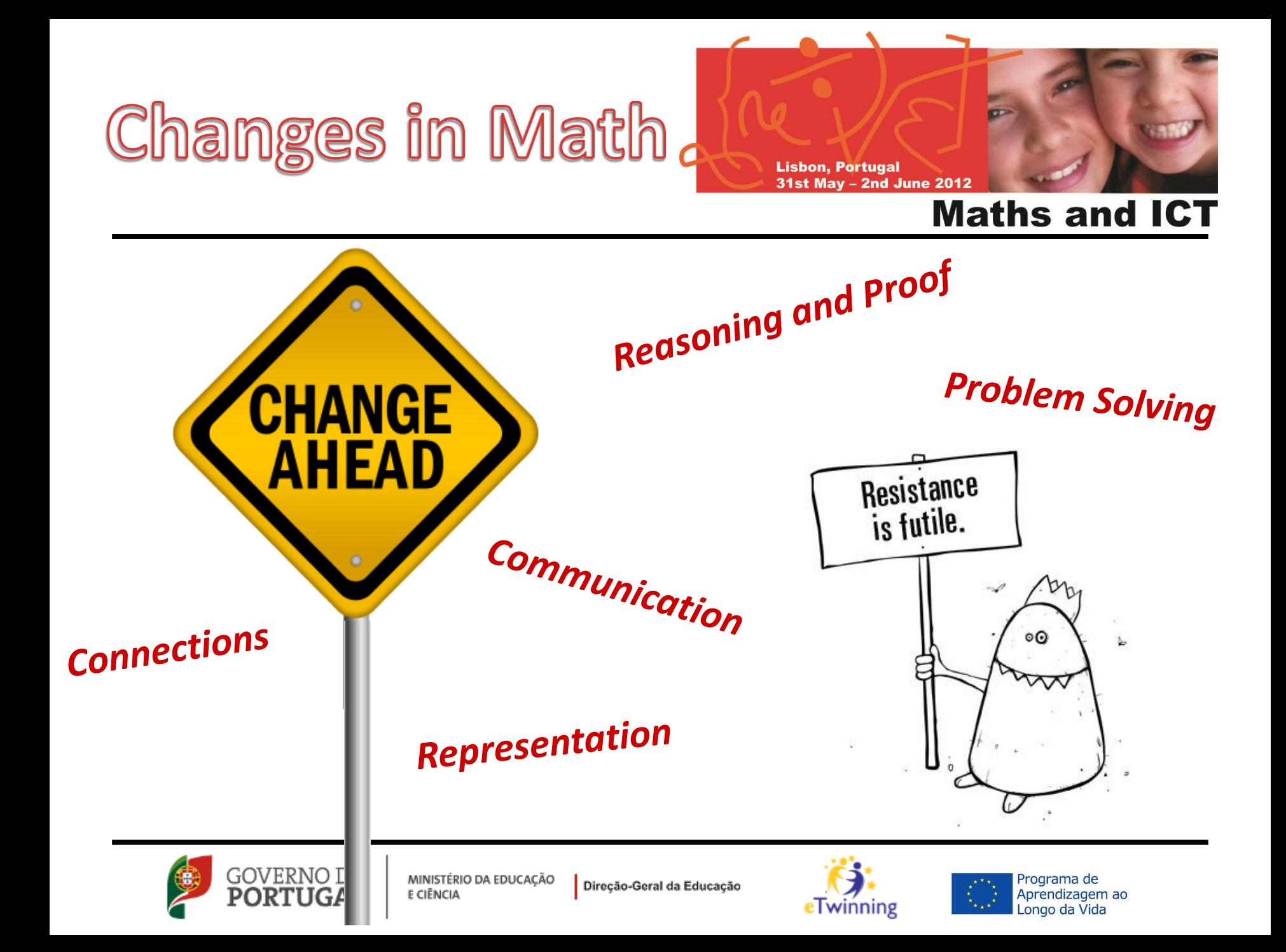

## Etwinning Project,

**Lisbon, Portugal** 31st May - 2nd June 2012

#### **Maths and IC1**

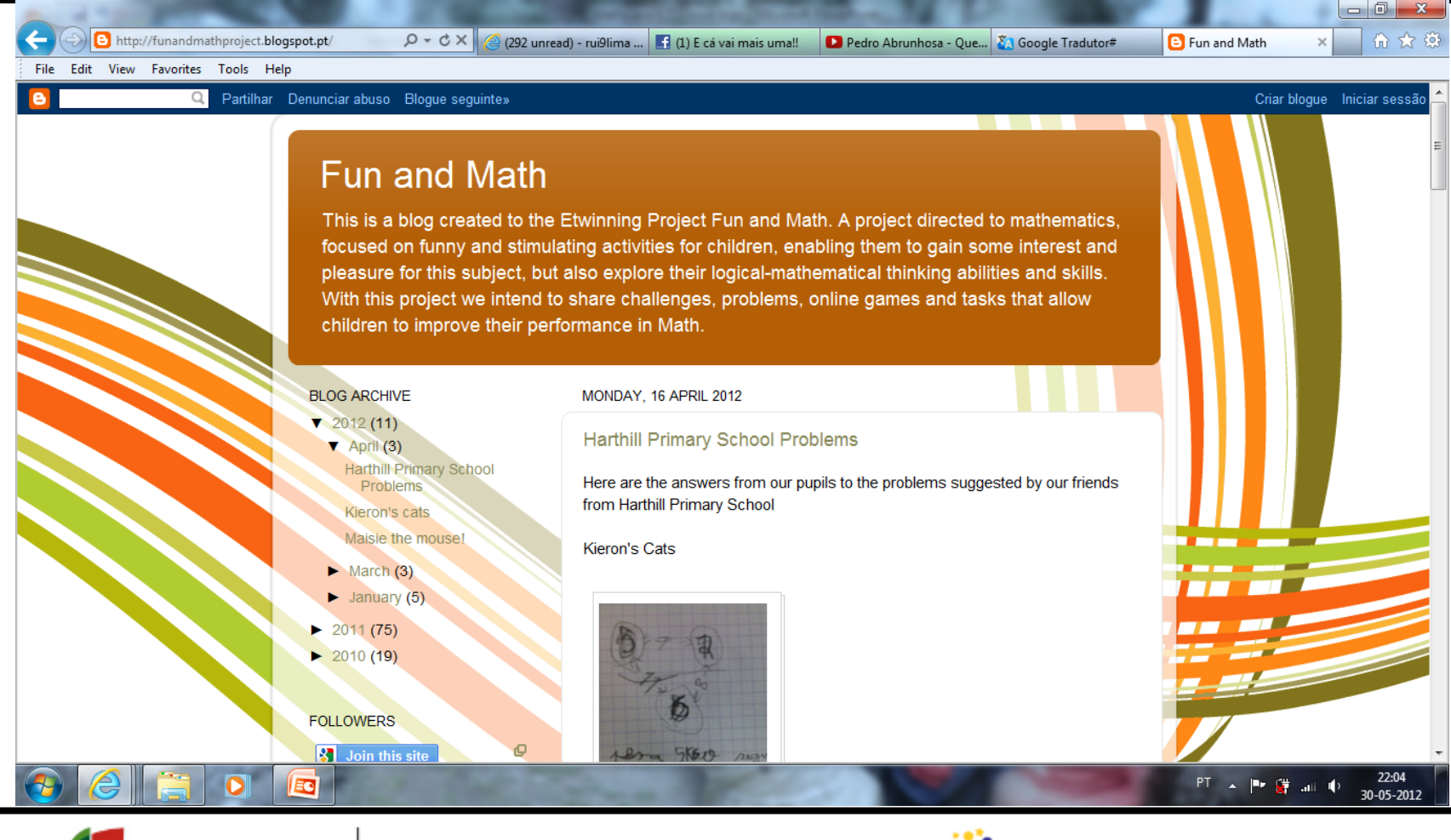

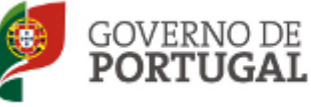

MINISTÉRIO DA EDUCAÇÃO E CIÊNCIA

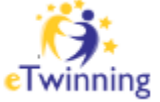

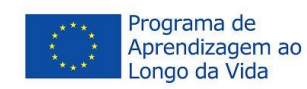

# **Brain Development** of My Students

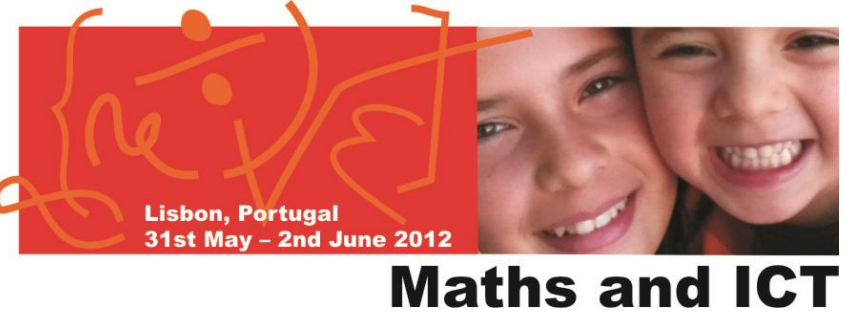

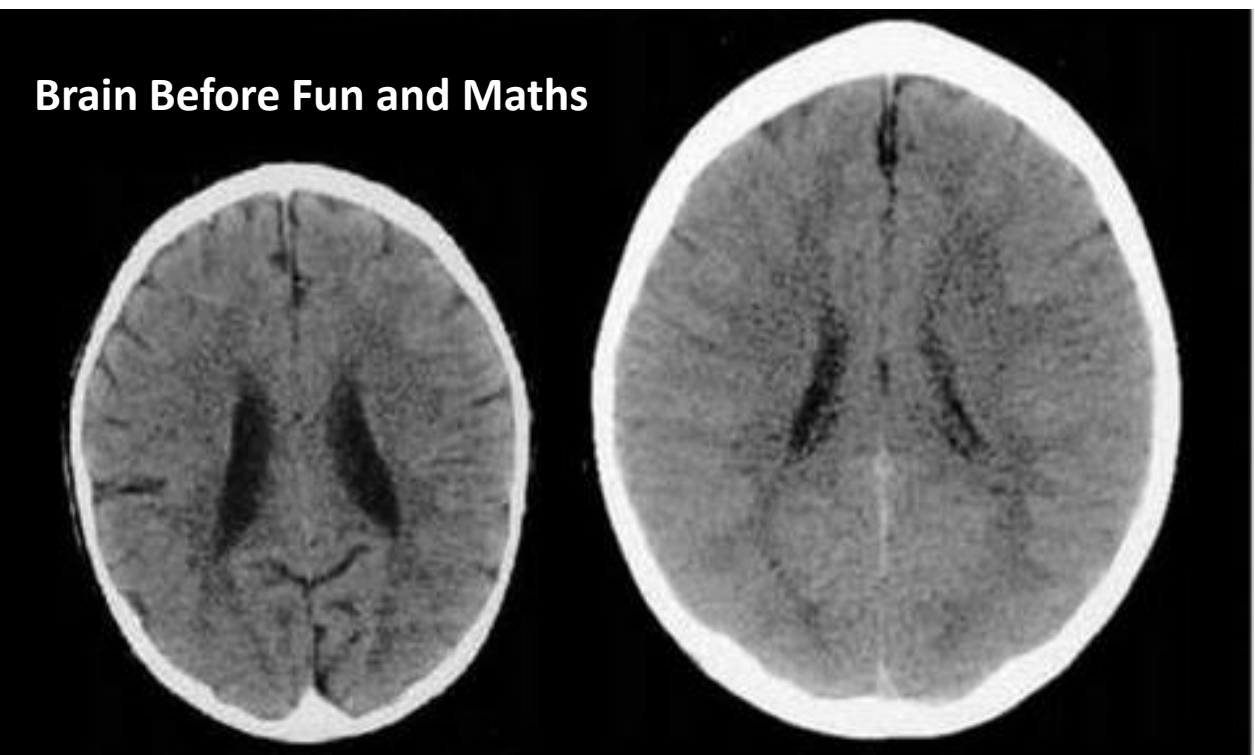

**Brain After Fun and Maths**

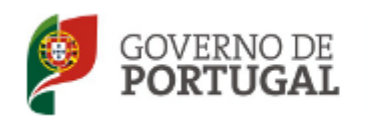

MINISTÉRIO DA EDUCAÇÃO E CIÊNCIA

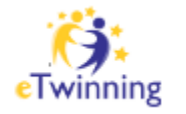

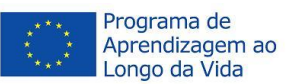

# Results

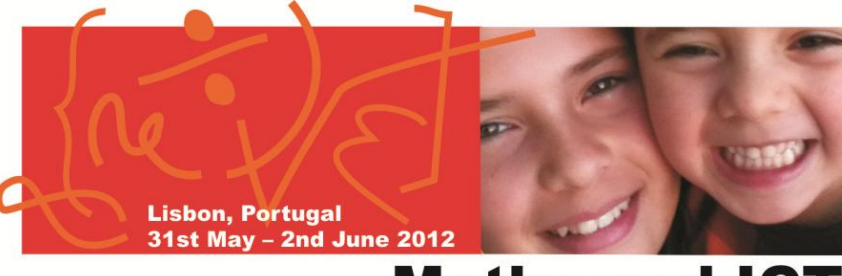

#### **Maths and ICT**

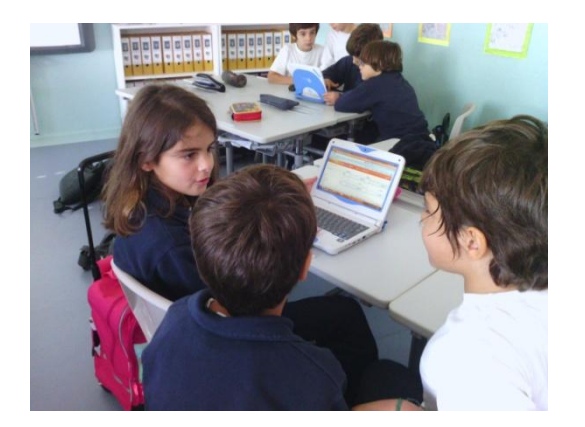

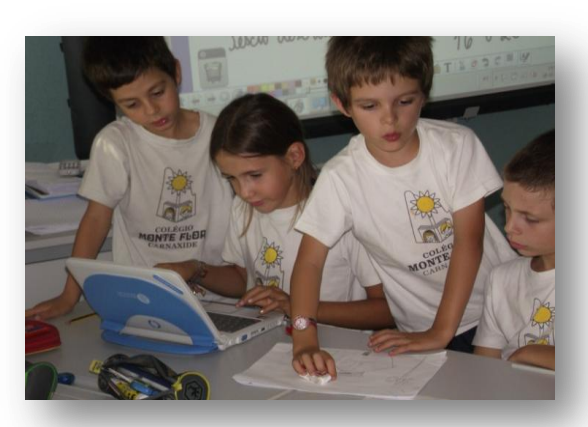

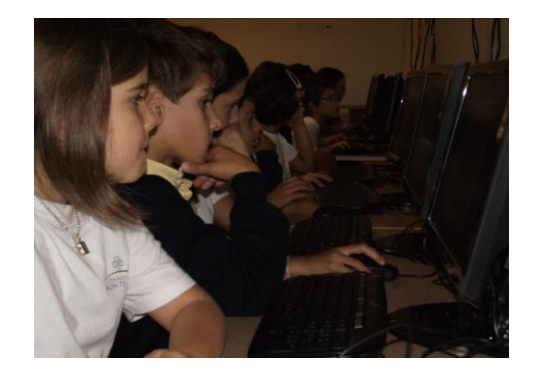

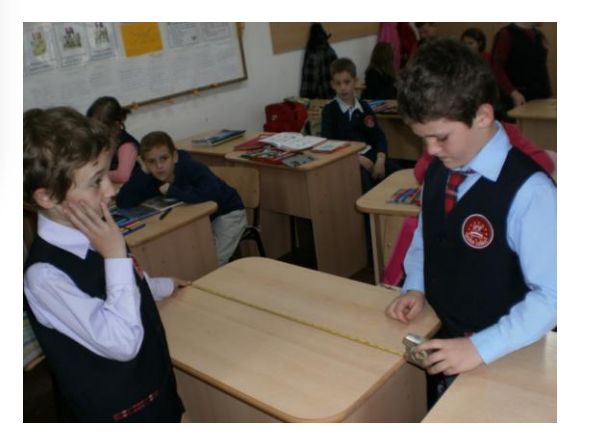

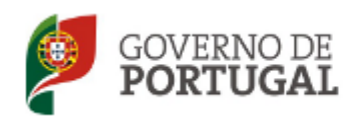

MINISTÉRIO DA EDUCAÇÃO E CIÊNCIA

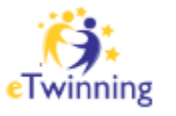

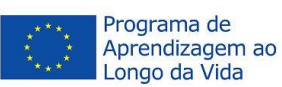

## eQNet

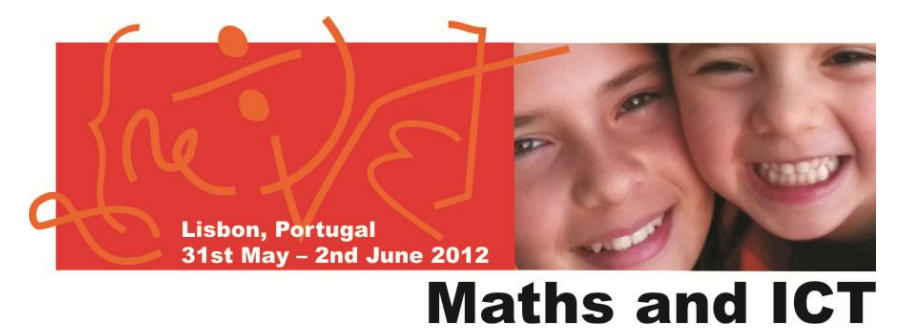

# · Explore · Evaluate eQNet **Travel Well Resouces**

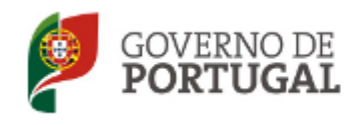

MINISTÉRIO DA EDUCAÇÃO E CIÊNCIA

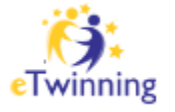

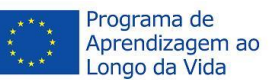

## LRE for Schools

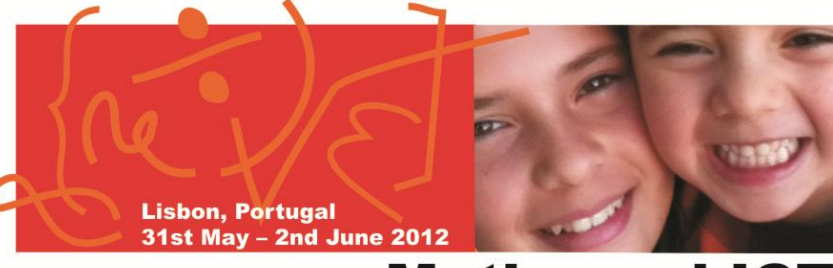

#### **Maths and ICT**

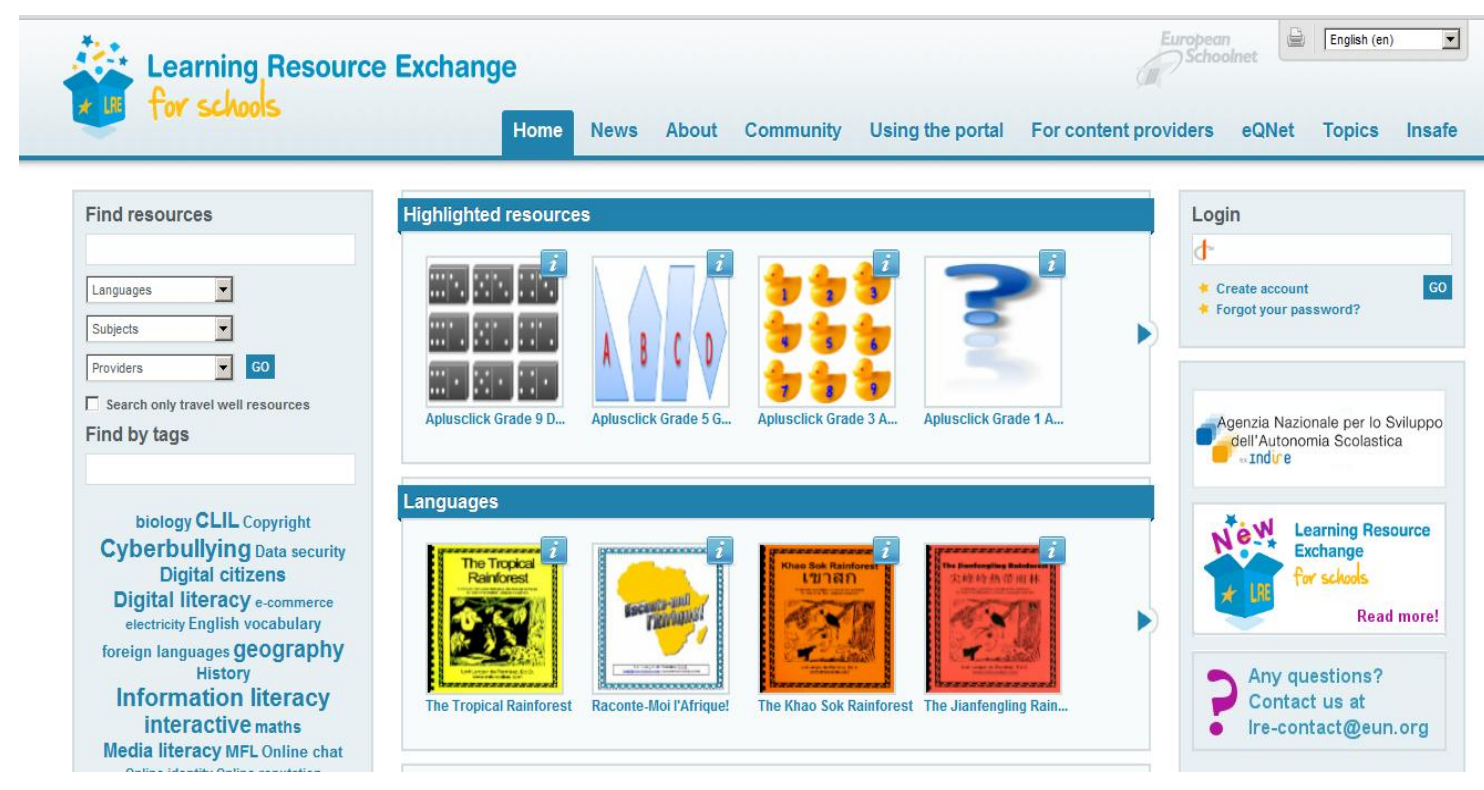

## http://Ireforschools.eun.org

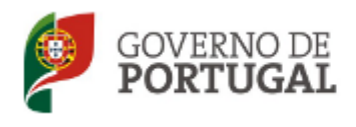

MINISTÉRIO DA EDUCAÇÃO E CIÊNCIA

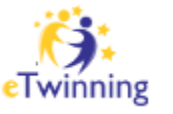

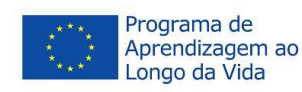

# Workshop Plan.

#### **Maths and ICT**

We will see different resources and after each one of then every teacher will have about 10 minutes to explore it:

- **Explore**
	- Mr Naussbaum;
	- Funny Learn;
	- Brain Safari;
	- Starter of the Day;
- **Assess**
	- Sheppard Software;
	- Tutpup
	- Arcademic Skill Builders
- **Create (Microsoft Tools)**
	- Flashcards, Mouse Mischief and Kodu

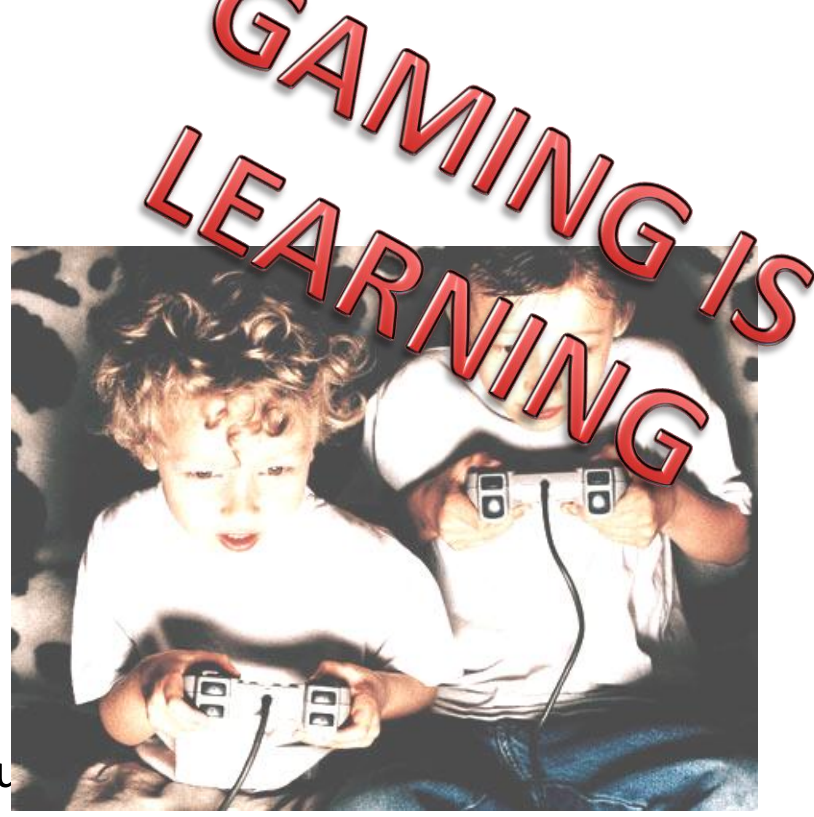

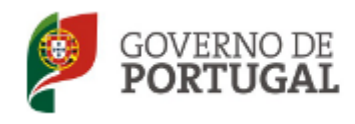

MINISTÉRIO DA EDUCAÇÃO E CIÊNCIA

Direção-Geral da Educação

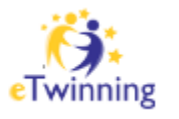

**Lisbon, Portugal** 

31st May - 2nd June 2012

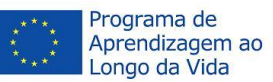

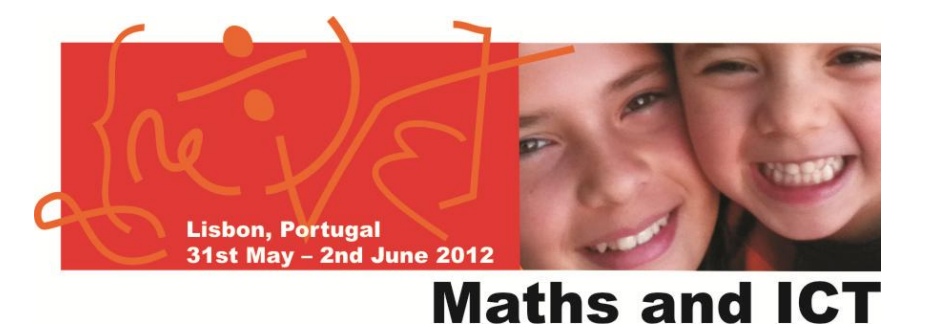

# **EXPLORE**

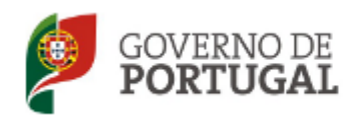

MINISTÉRIO DA EDUCAÇÃO E CIÊNCIA

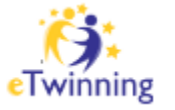

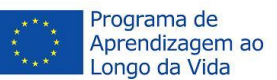

# Mr. Nussbaum

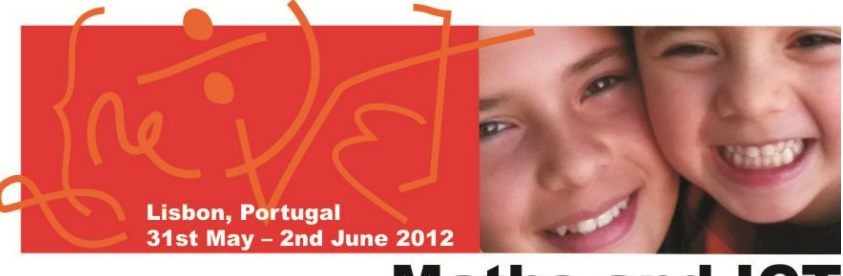

#### **Maths and ICT**

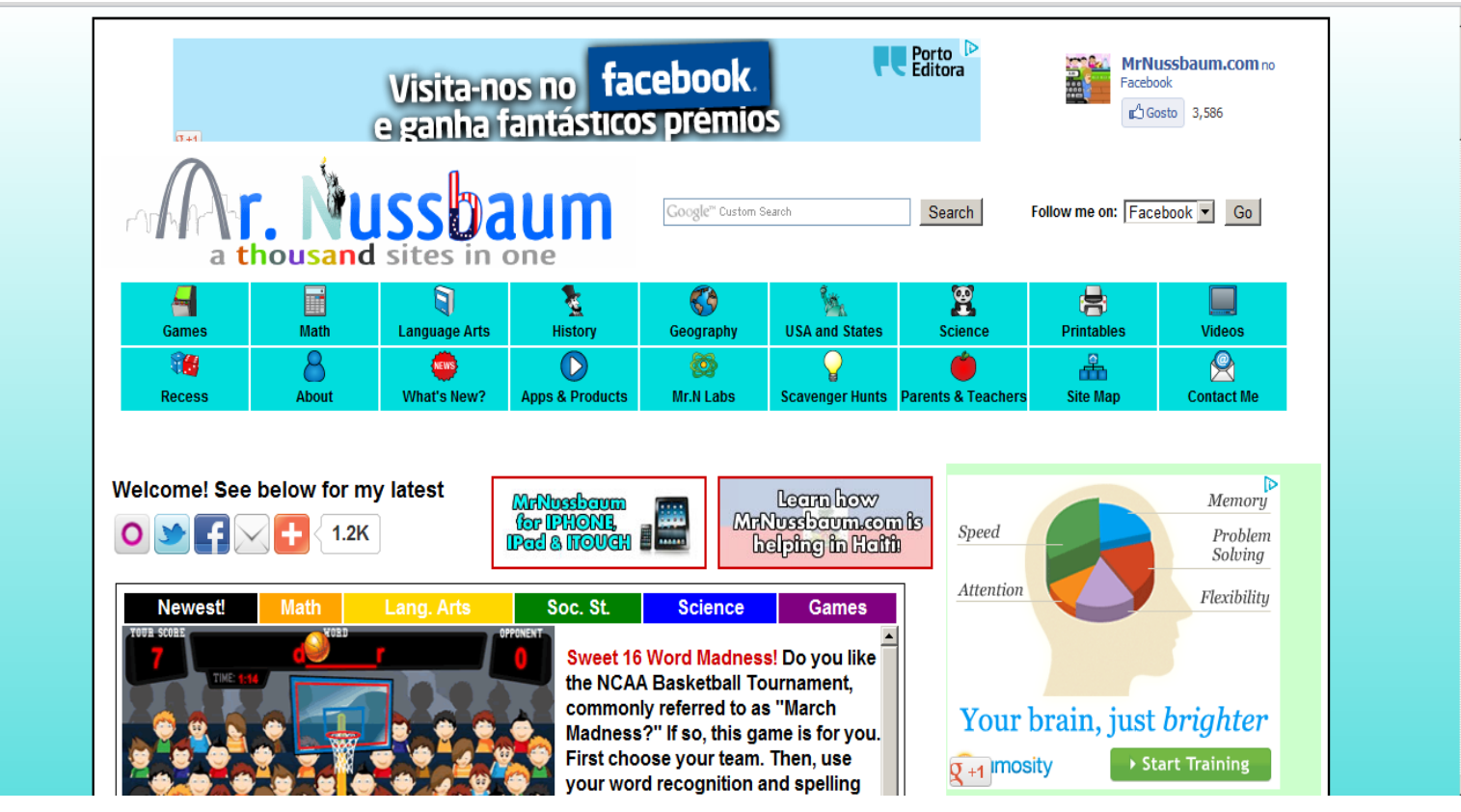

#### http://www.mrnussbaum.com/

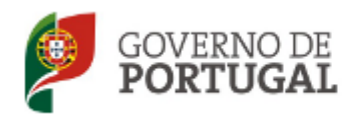

MINISTÉRIO DA EDUCAÇÃO E CIÊNCIA

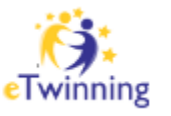

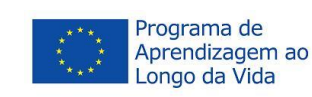

# Funny Learn

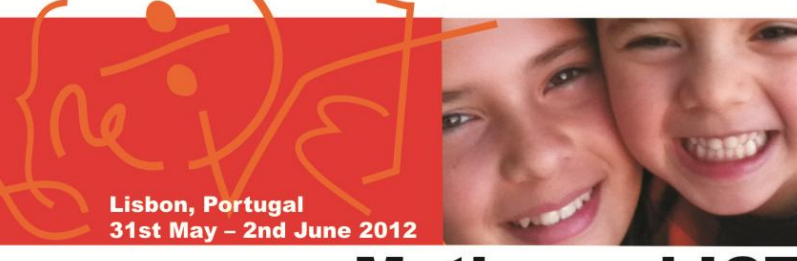

#### **Maths and ICT**

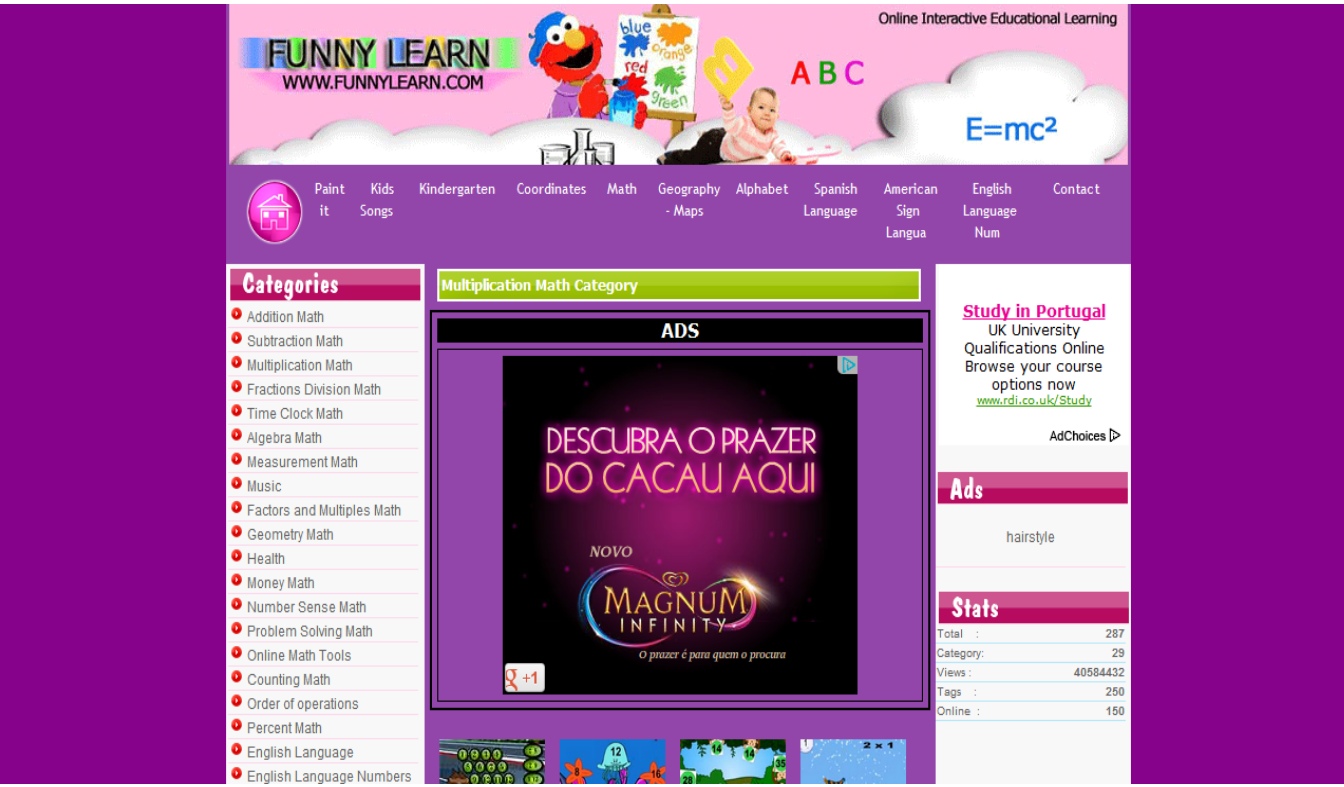

### www.funnylearn.com

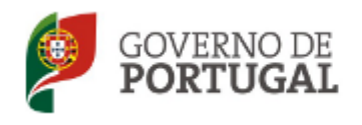

MINISTÉRIO DA EDUCAÇÃO E CIÊNCIA

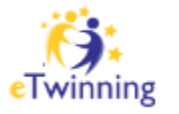

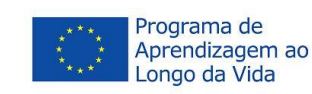

# **Brain Safari**

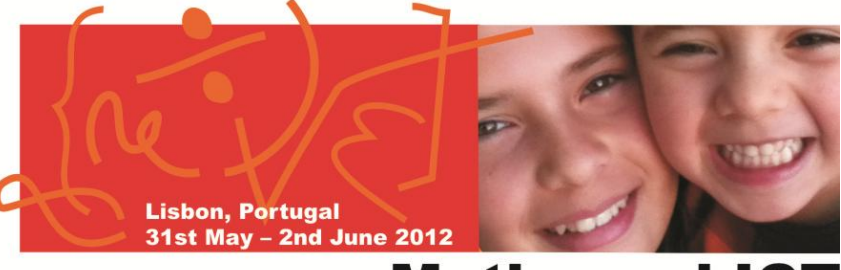

#### **Maths and ICT**

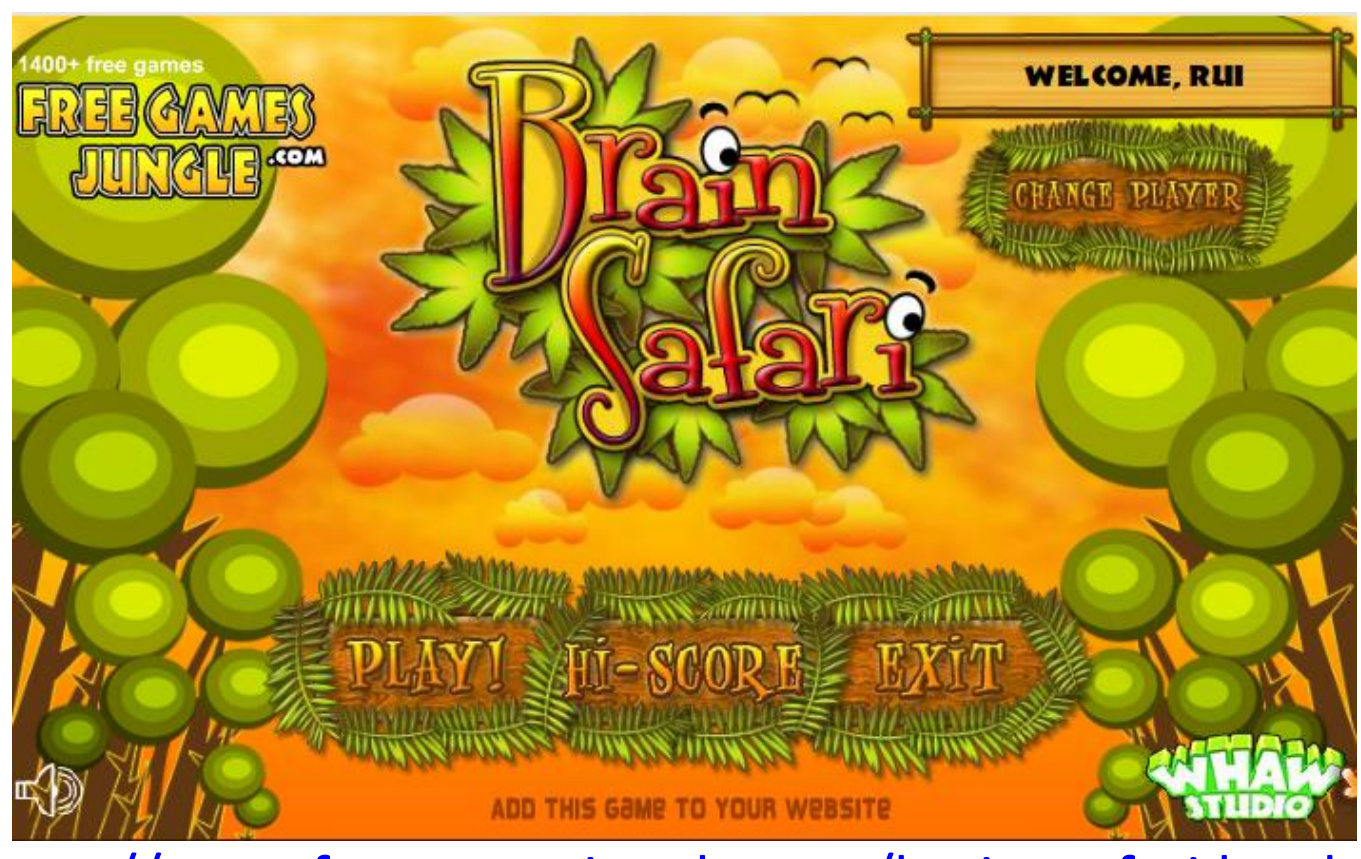

#### http://www.freegamesjungle.com/brain safari.html

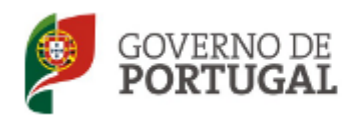

MINISTÉRIO DA EDUCAÇÃO E CIÊNCIA

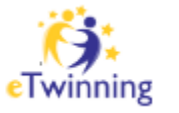

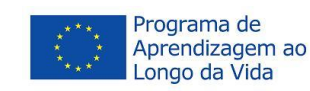

## Starter of the day

**Lisbon, Portugal** 31st May - 2nd June 2012

#### **Maths and ICT**

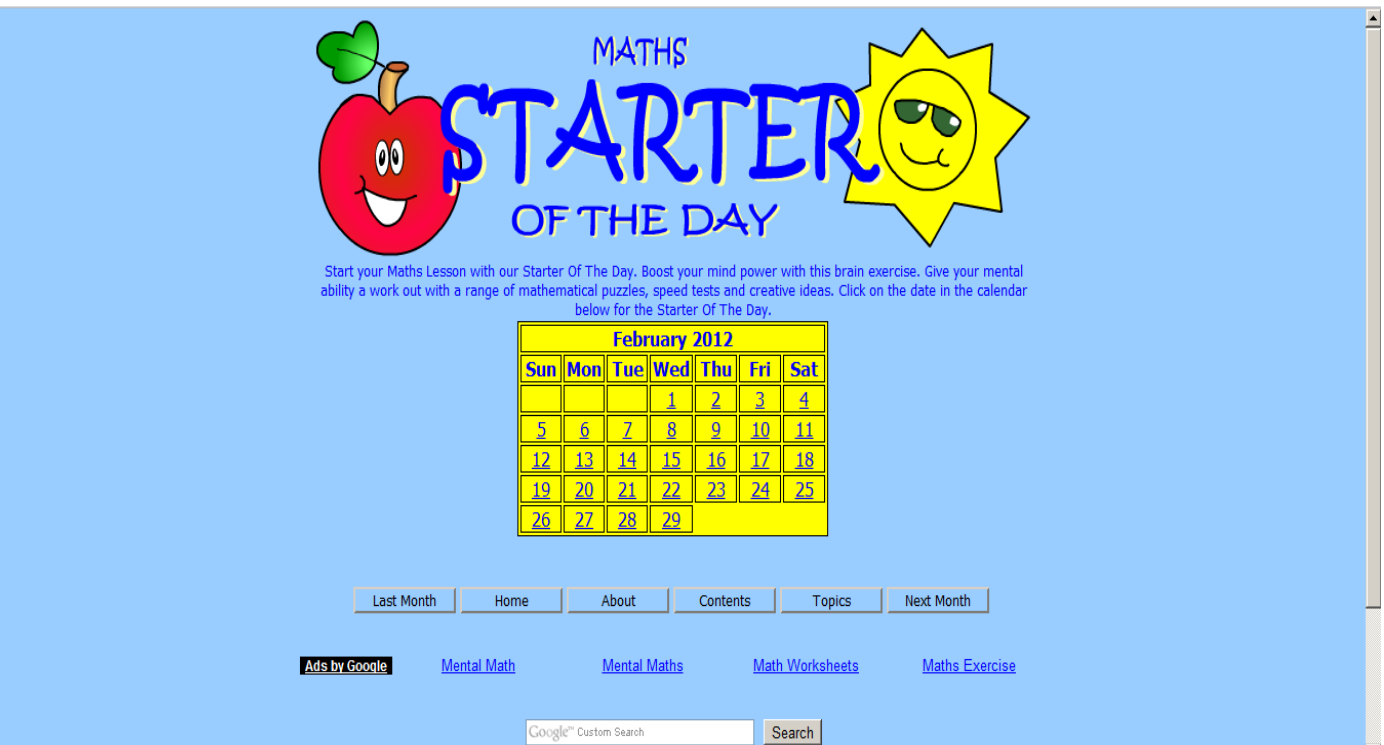

#### http://www.transum.org/Software/SW/Starter of the day/index.htm

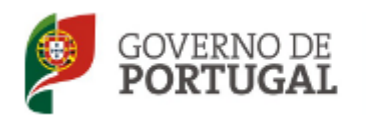

MINISTÉRIO DA EDUCAÇÃO E CIÊNCIA

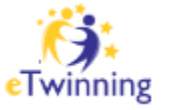

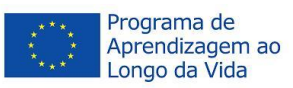

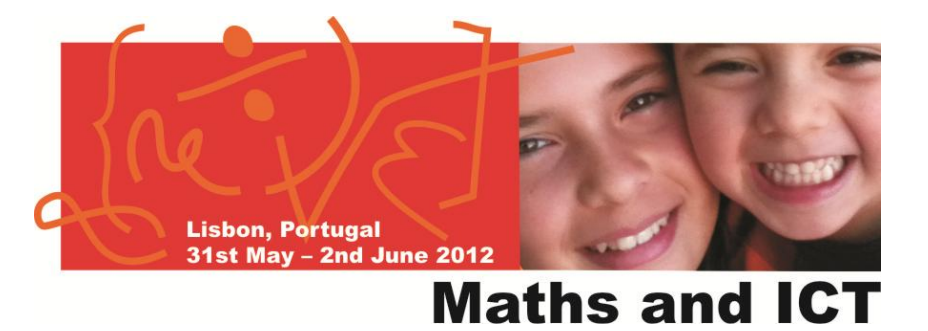

# **ASSESS**

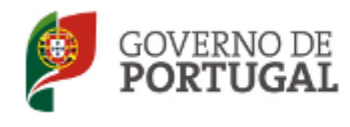

MINISTÉRIO DA EDUCAÇÃO E CIÊNCIA

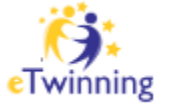

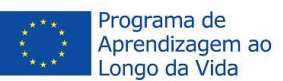

# Sheppard Software

**Lisbon, Portugal** 31st May - 2nd June 2012

#### **Maths and ICT**

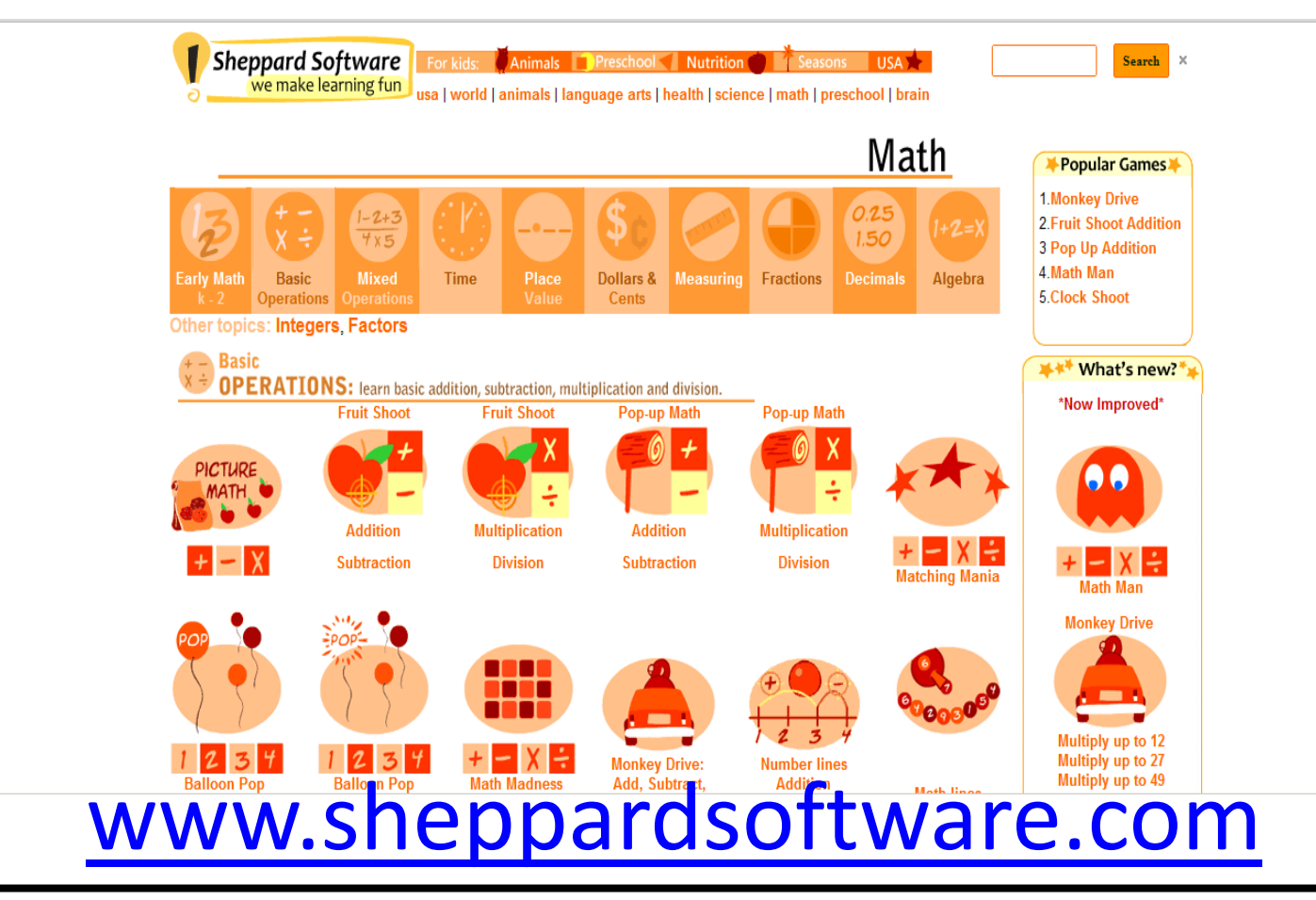

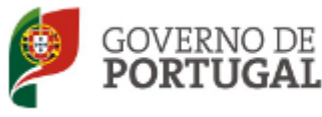

MINISTÉRIO DA EDUCAÇÃO E CIÊNCIA

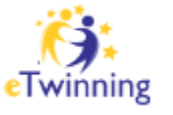

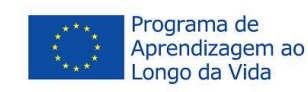

### Tutpup (Beta Version)

**Lisbon, Portugal** 31st May - 2nd June 2012

#### **Maths and ICT**

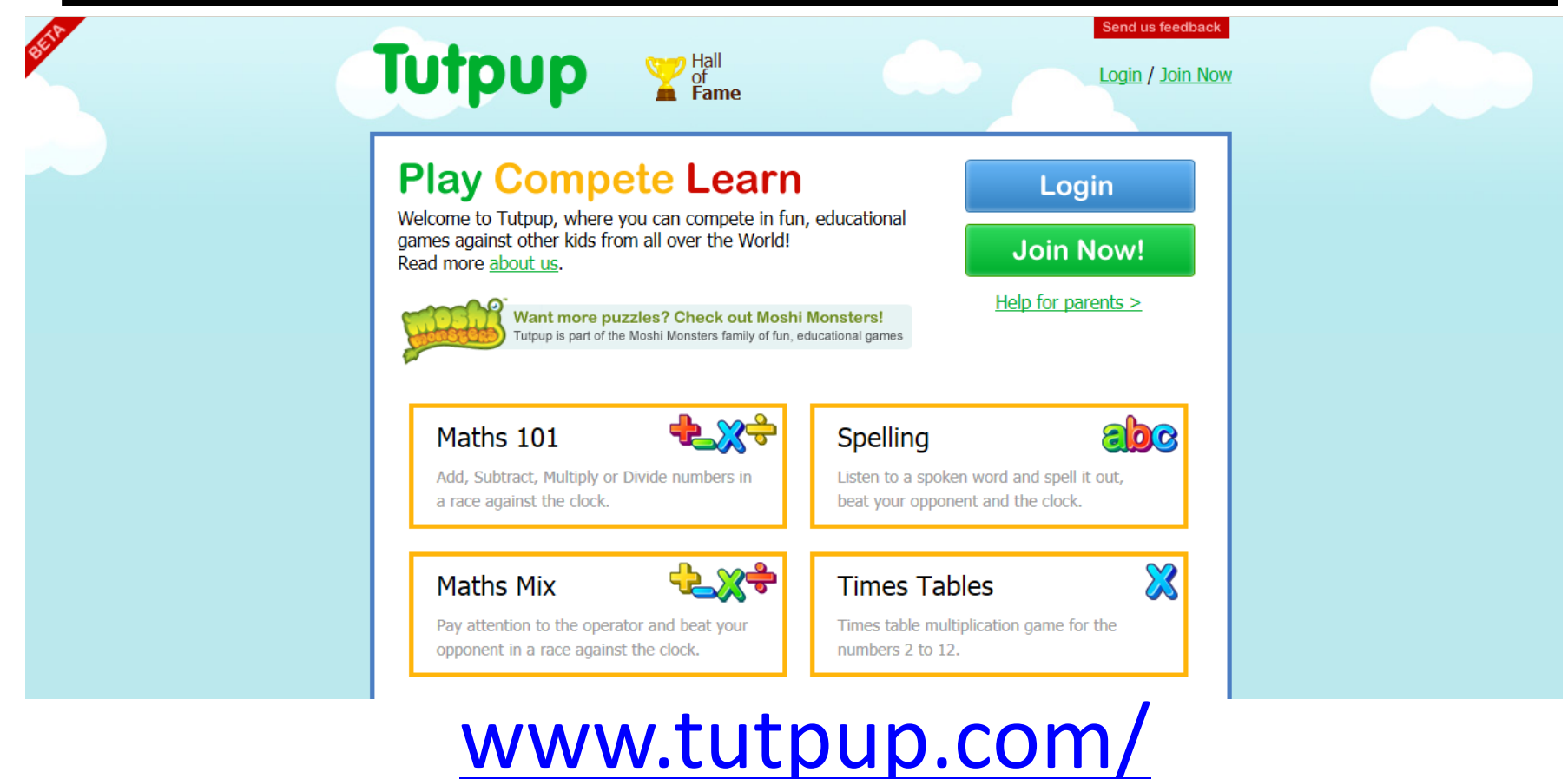

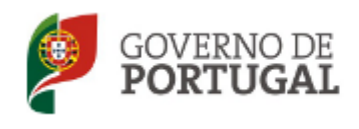

MINISTÉRIO DA EDUCAÇÃO E CIÊNCIA

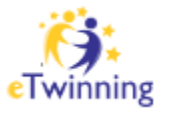

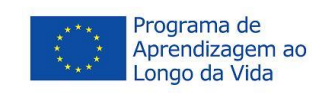

# **Arcademic Skill Builders (Beta Version)**

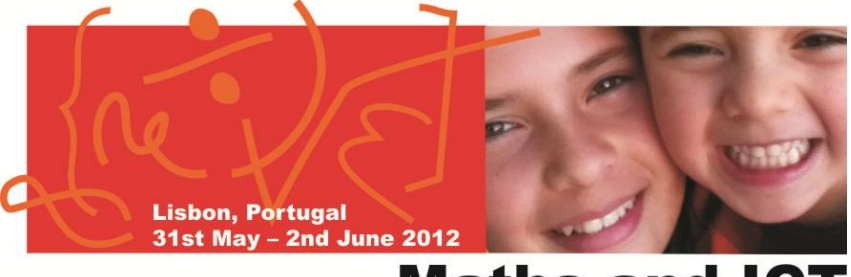

#### **Maths and ICT**

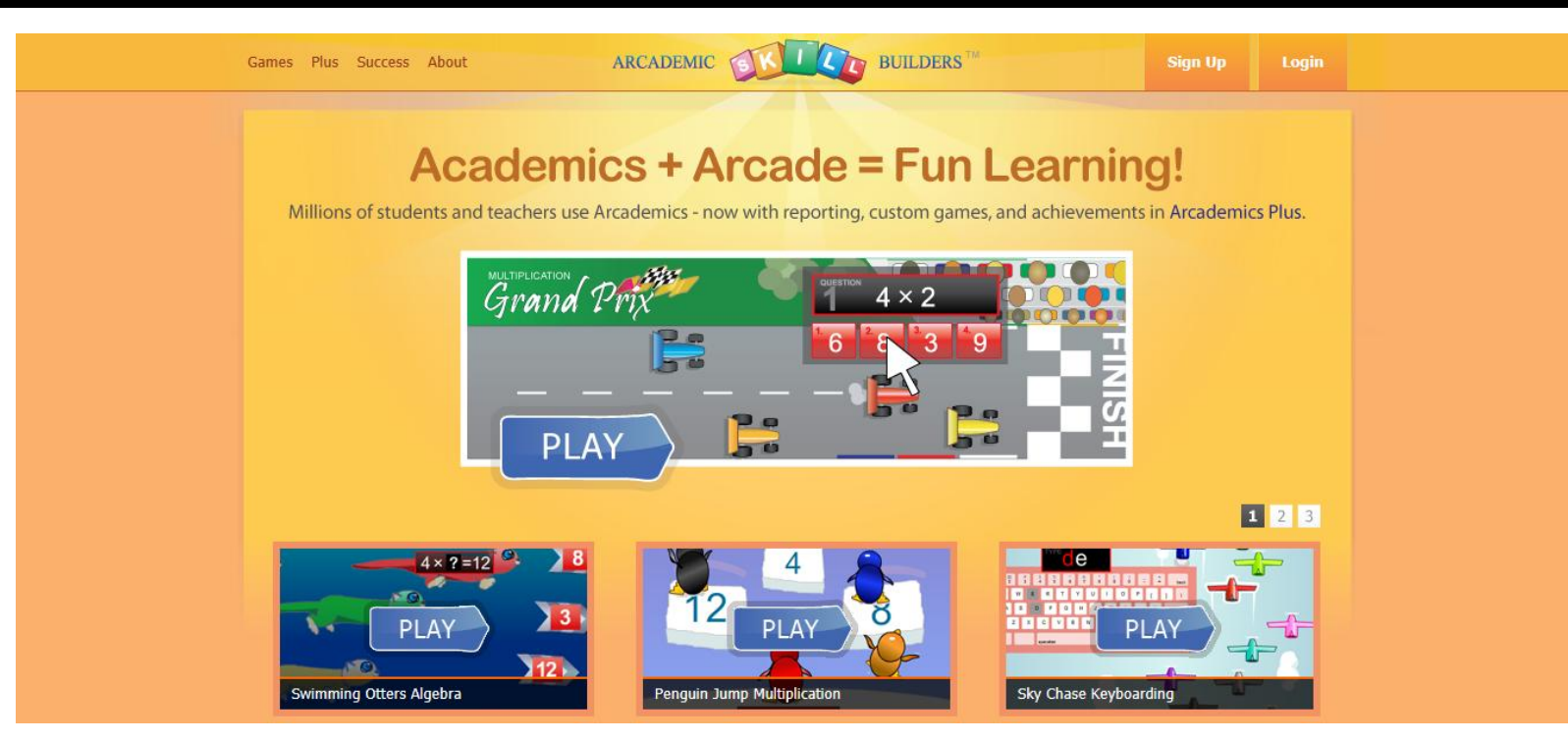

### http://www.arcademics.com/

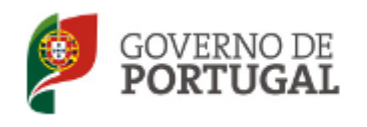

MINISTÉRIO DA EDUCAÇÃO E CIÊNCIA

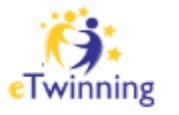

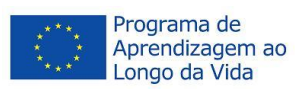

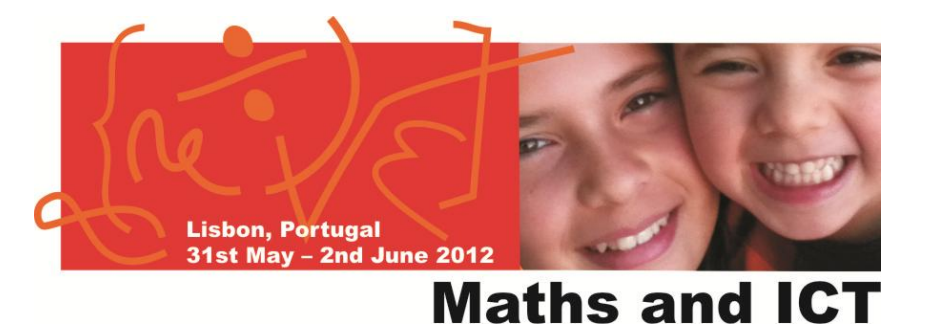

# **CREATE**

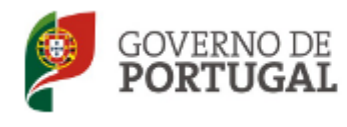

MINISTÉRIO DA EDUCAÇÃO E CIÊNCIA

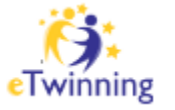

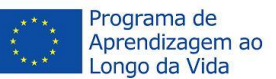

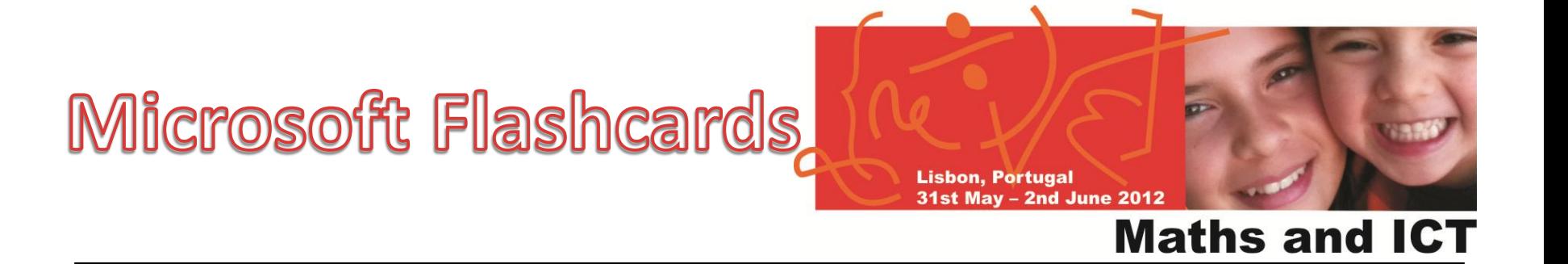

# Microsoft<sup>®</sup> Education Labs Flashcards

## [http:/](http://flashcards.educationlabs.com/)[/flashcards.educationlabs.](http://flashcards.educationlabs.com/Default.aspx?page=Play&mode=Learn&deckid=8148)[com](http://flashcards.educationlabs.com/)

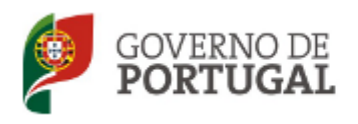

MINISTÉRIO DA EDUCAÇÃO E CIÊNCIA

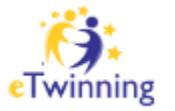

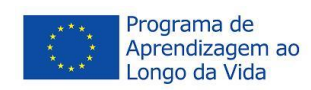

### Microsoft **Mouse Mischief**

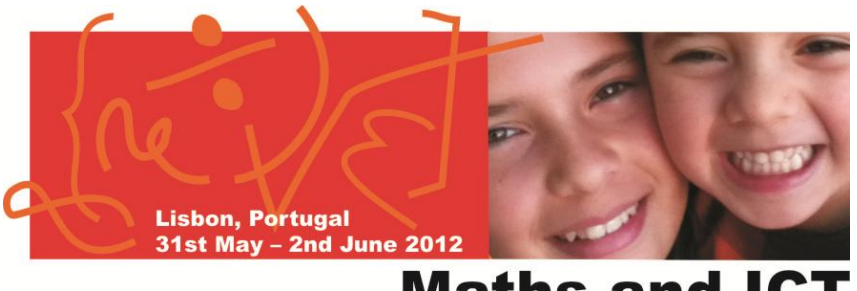

#### **Maths and ICT**

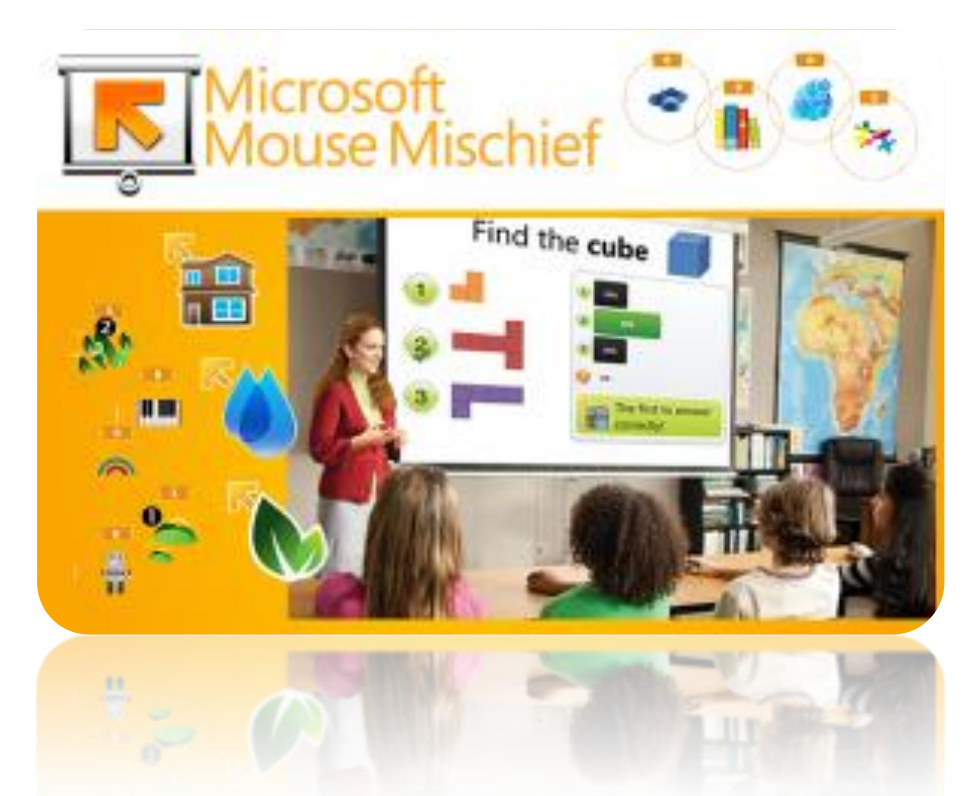

#### http://www.microsoft.com/multipoint/mouse-mischief/en-us/default.aspx

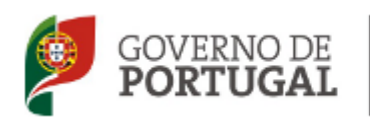

MINISTÉRIO DA EDUCAÇÃO E CIÊNCIA

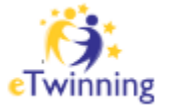

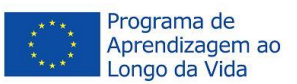

### Microsoft Kodu

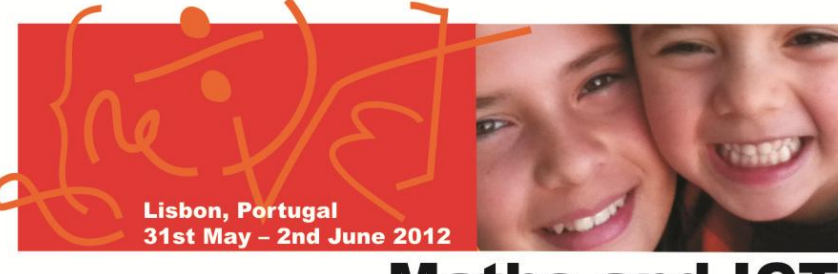

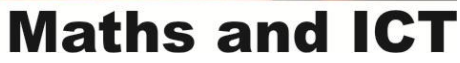

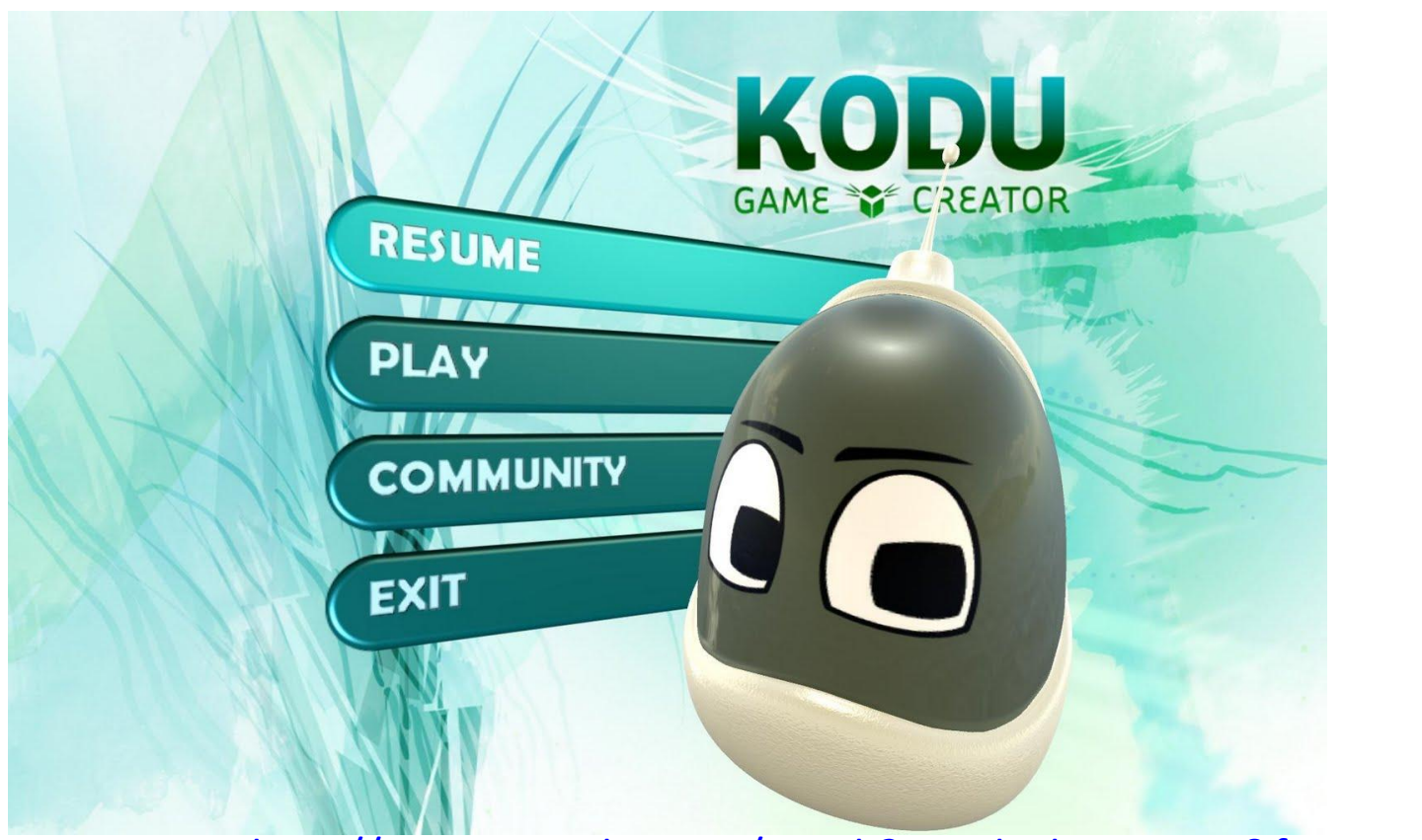

#### http://www.youtube.com/watch?v=vVbUhRo5m3U&feature=g-all-u

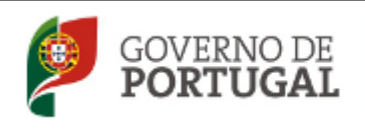

MINISTÉRIO DA EDUCAÇÃO E CIÊNCIA

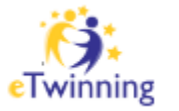

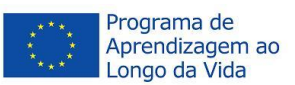

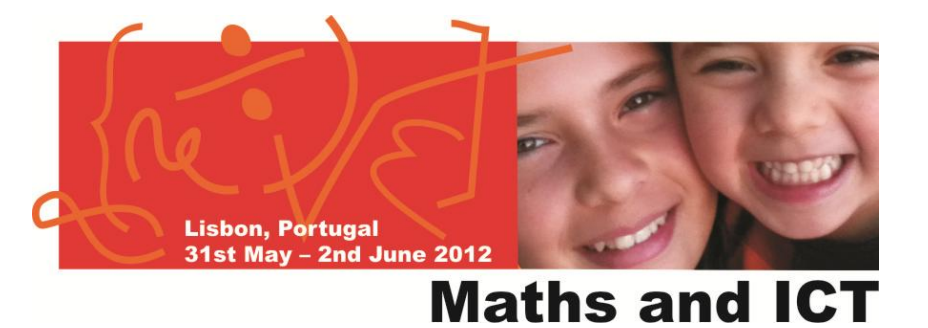

# THANK YOU

**You can find me on: Facebook: [rui9lima@yahoo.com](mailto:rui9lima@yahoo.com) Twitter: @rui9lima**

**My Website:<https://sites.google.com/site/schoolenovation/>**

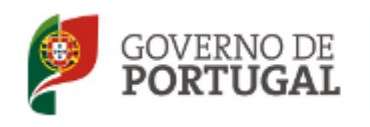

MINISTÉRIO DA EDUCAÇÃO E CIÊNCIA

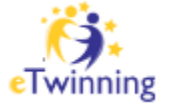

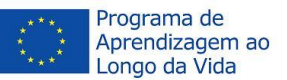